## QUE FAZER QUANDO OS DADOS APARECEM NO SIPEX, MAS NÃO APARECEM NO RAD?

## **E-mail da PRDU recebido em: 30 de nov. de 2020 às 08:43, Lucas Aranha [<ljfca@unicamp.br>](mailto:ljfca@unicamp.br) escreveu:**

Fiz a análise aqui no sistema RAD e quando está aparecendo a bandeira verde do lado do indicador. Você precisa clicar no indicador e autorizar a sobreposição dos dados. Realizada essa ação após 24 horas é refletido no RAD.

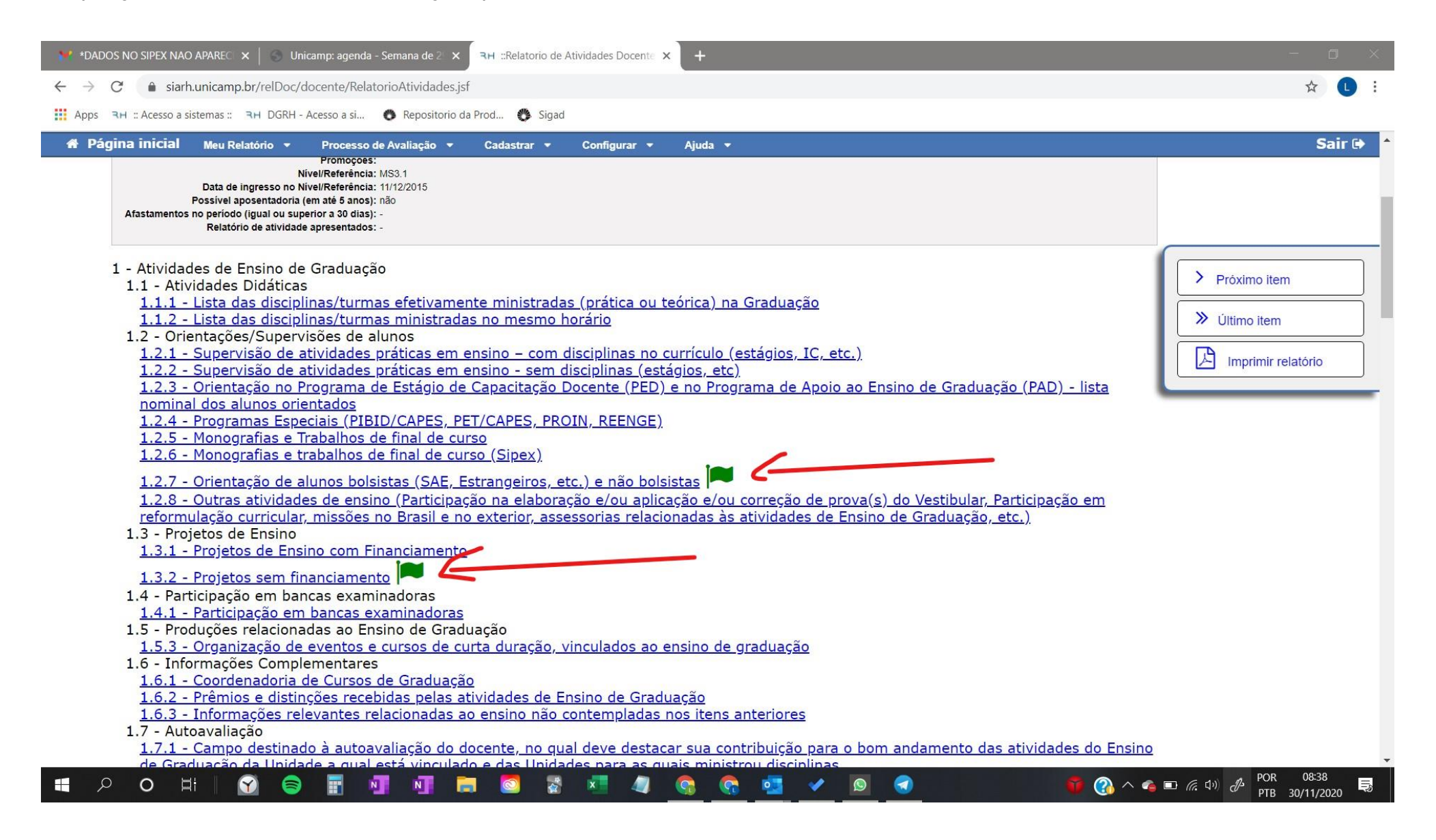

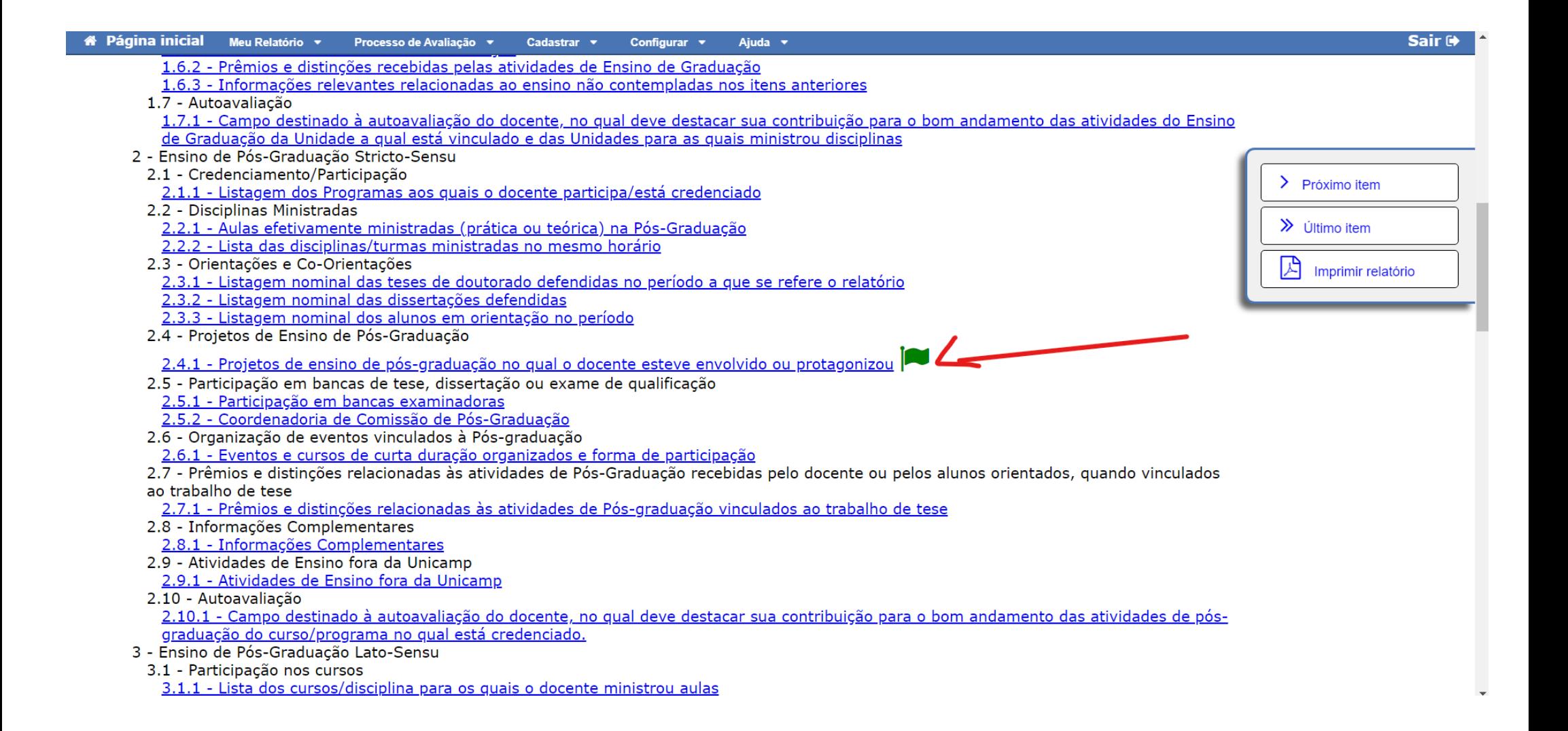

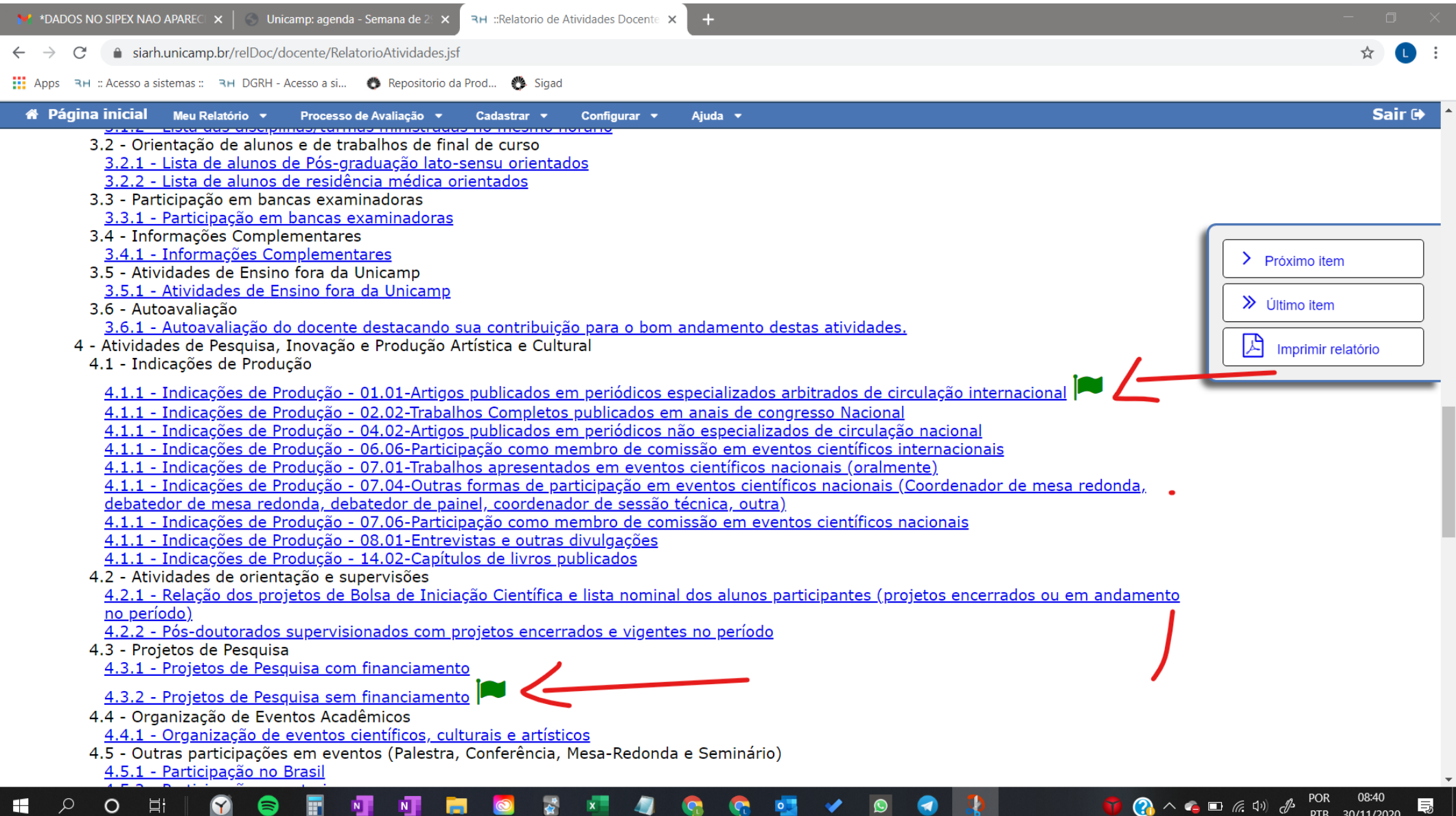

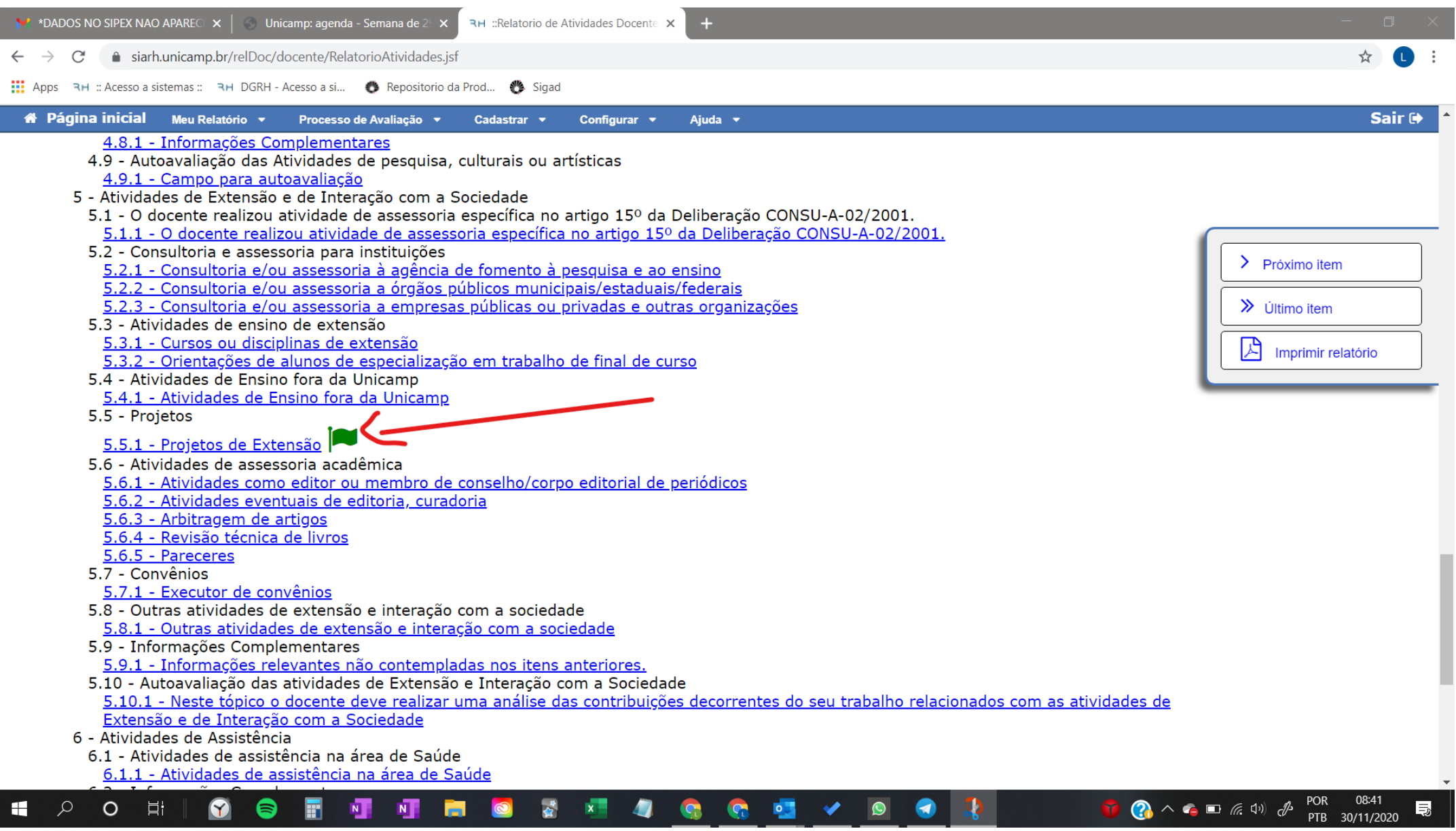